## **Inhaltsverzeichnis**

# **Datei:Wl2k faq.pdf**

**[Aktuelle Version vom 2. März 2018, 07:12 Uhr](https://wiki.oevsv.at/w/index.php?title=Datei:Wl2k_faq.pdf&oldid=15046) ([Quelltext anzeigen\)](https://wiki.oevsv.at/w/index.php?title=Datei:Wl2k_faq.pdf&action=edit)** [Anonym](https://wiki.oevsv.at/wiki/Benutzer:Anonym) [\(Diskussion](https://wiki.oevsv.at/w/index.php?title=Benutzer_Diskussion:Anonym&action=view) | [Beiträge\)](https://wiki.oevsv.at/wiki/Spezial:Beitr%C3%A4ge/Anonym) ("Frequent Asked Questions" zu Winlink 2000 - Stand 28.02.2018)

(kein Unterschied)

### Aktuelle Version vom 2. März 2018, 07:12 Uhr

"Frequent Asked Questions" zu Winlink 2000 - Stand 28.02.2018

#### Dateiversionen

Klicken Sie auf einen Zeitpunkt, um diese Version zu laden.

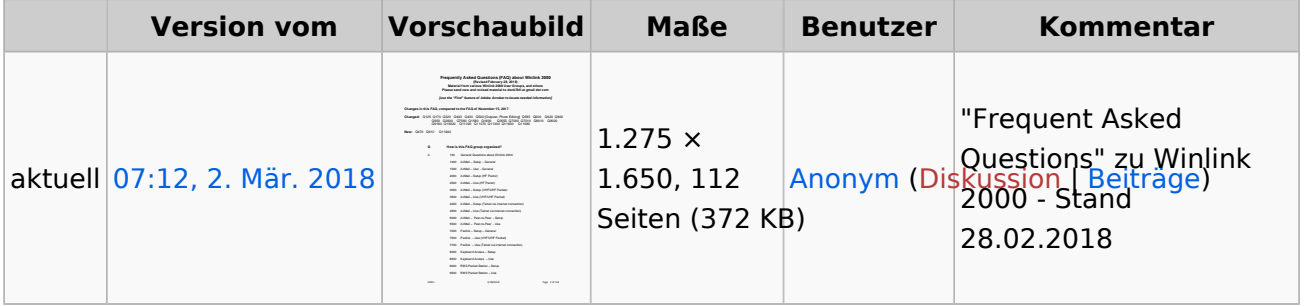

Sie können diese Datei nicht überschreiben.

### Dateiverwendung

Keine Seiten verwenden diese Datei.

#### Metadaten

Diese Datei enthält weitere Informationen, die in der Regel von der Digitalkamera oder dem verwendeten Scanner stammen. Durch nachträgliche Bearbeitung der Originaldatei können einige Details verändert worden sein.

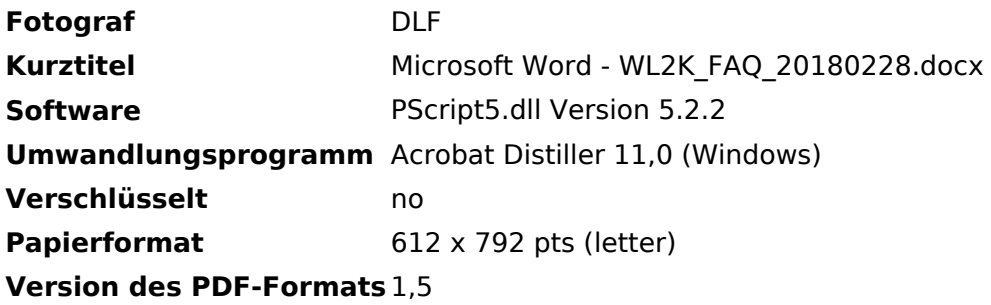